# Определение времени регулирования АС по переходной функции

### График переходной функции

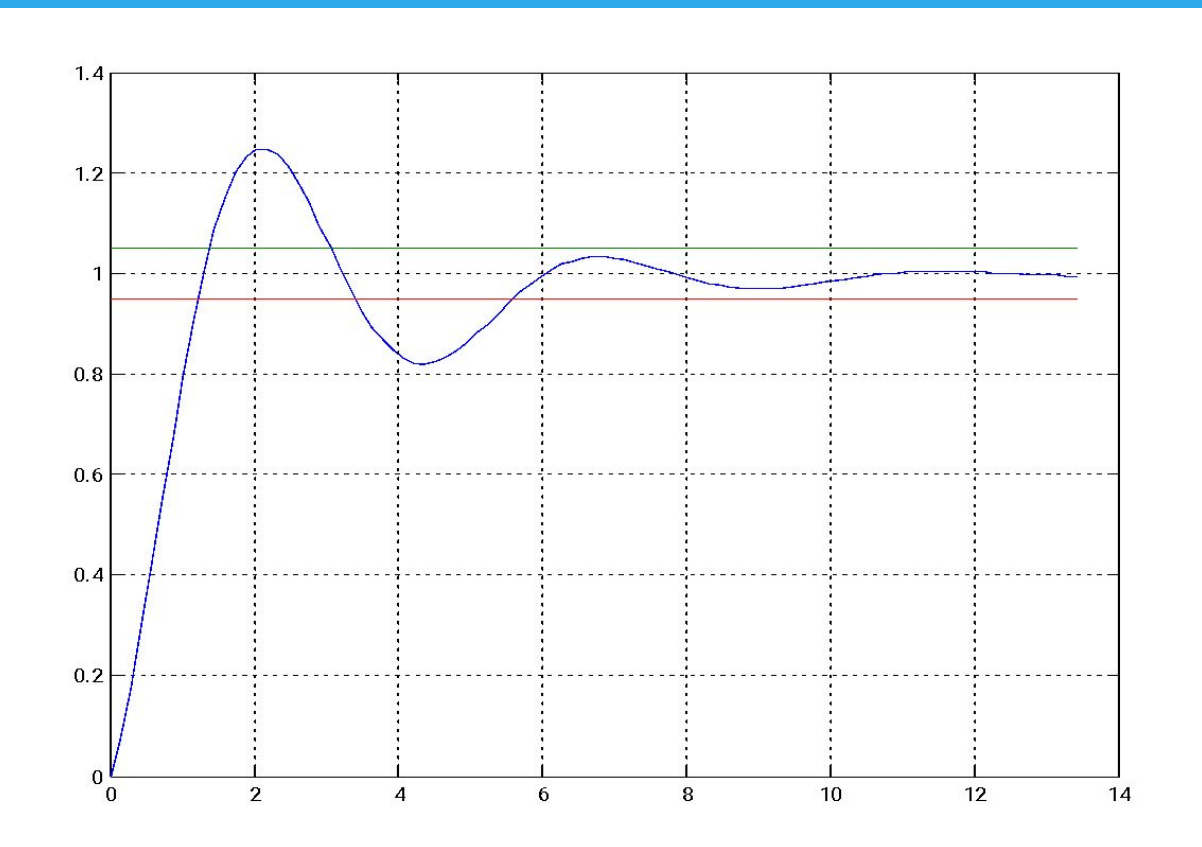

Время регулирования определяется как момент последнего пересечения графиком переходной функции границы пятипроцентной зоны

### Результаты расчета переходной функции с помощью команды step

Синтаксис:  $[y, t]$  = step(Wzam)

plot(t, y,  $'o')$ 

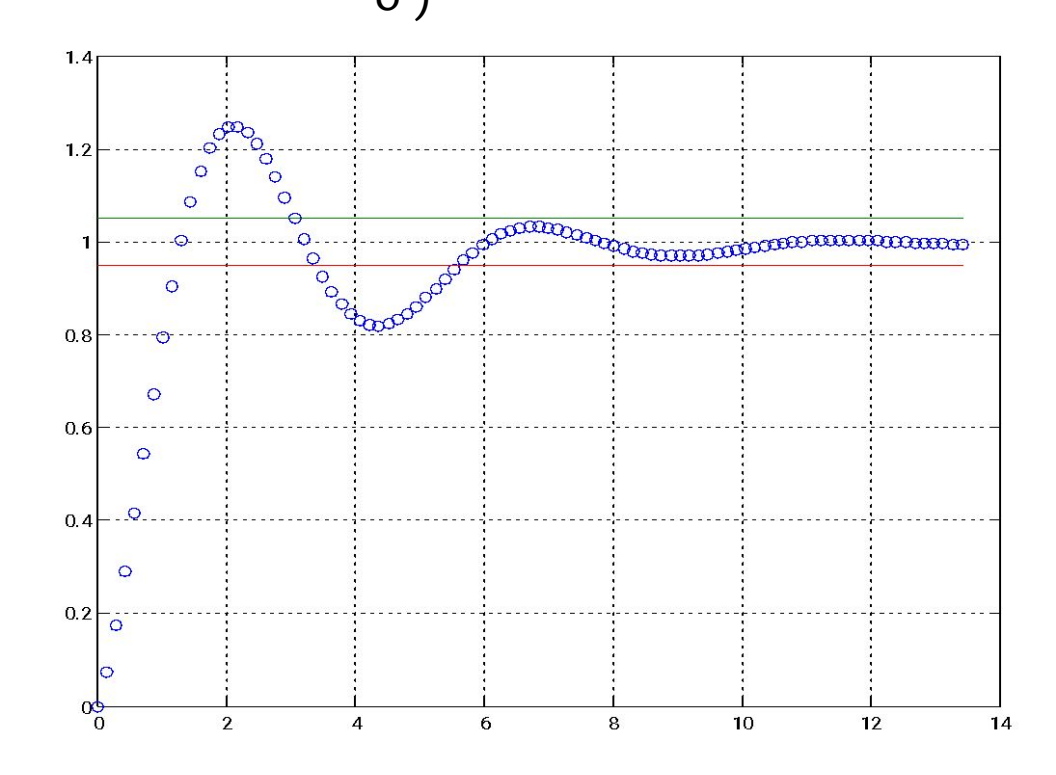

### Условия пересечения границы 5% зоны

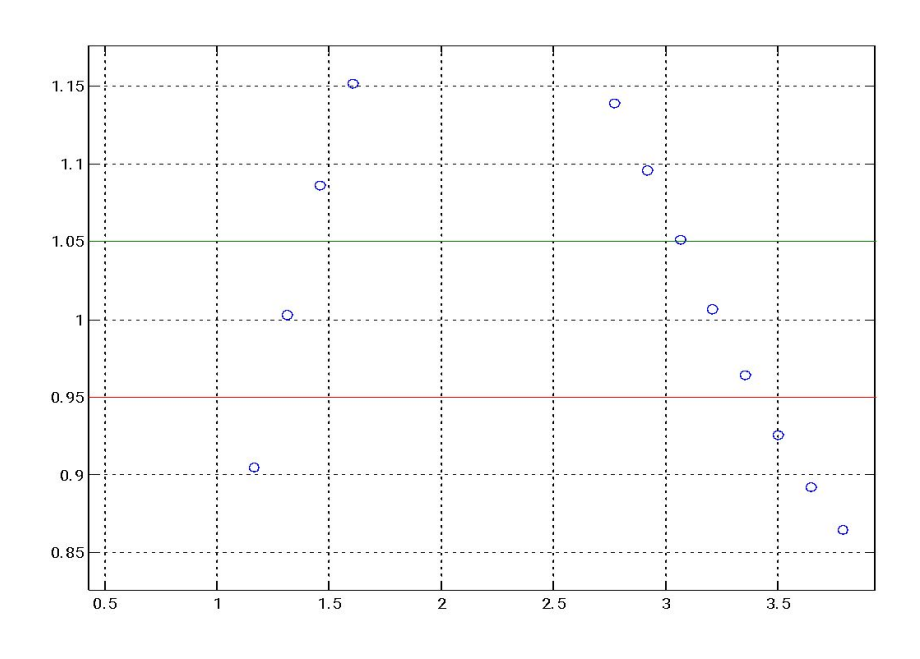

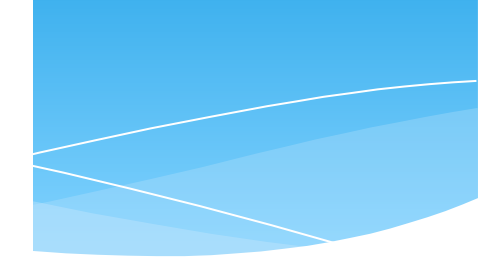

#### $(y(i)-1.05*yinf)*(y(i+1)-1.05*yinf) \leq 0$  или  $(y(i)-0.95*yinf)*(y(i+1)-0.95*yinf)=0,$

где **yinf** - установившееся значение управляемой величины. Для рассматриваемой переходной функции yinf = 1.

## Расчет времени регулирования АС методом линейной аппроксимации

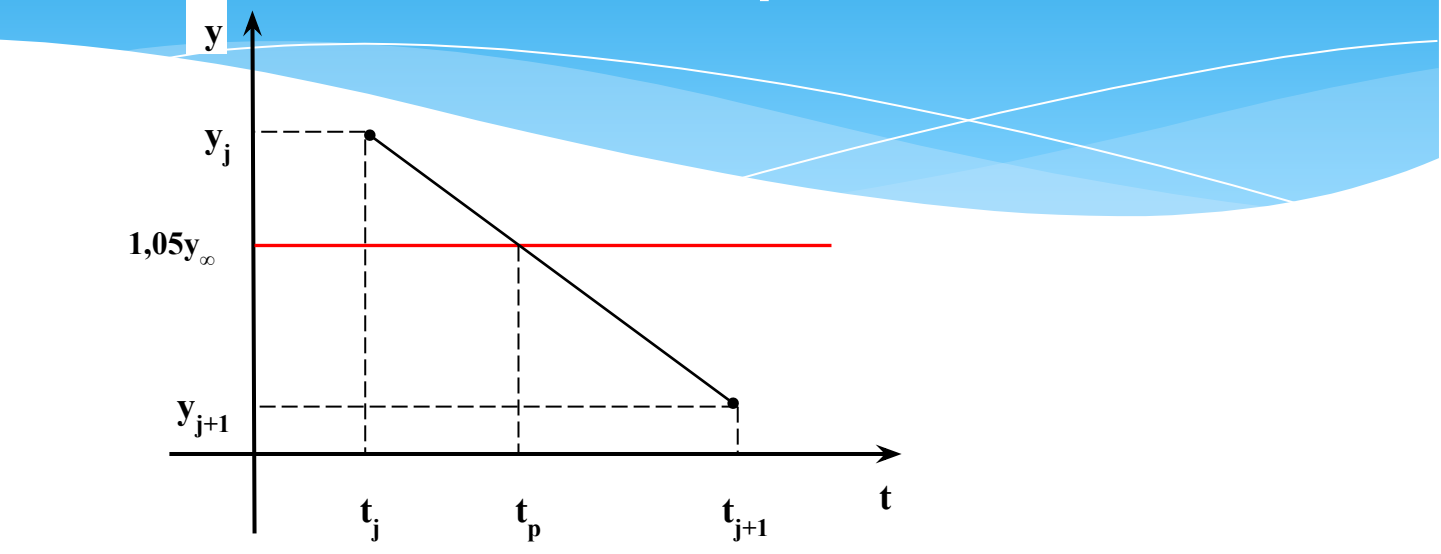

В подобных треугольниках отношения соответствующих сторон равны:

$$
\frac{(t_p - t_j)}{(t_{j+1} - t_j)} = \frac{(y_j - 1, 05 \cdot y_\infty)}{(y_j - y_{j+1})}
$$

В результате получаем формулу для расчета времени регулирования

$$
t_p = t_j + \frac{(y_j - 1, 05 \cdot y_\infty)}{(y_j - y_{j+1})} (t_{j+1} - t_j)
$$